# **SINAMICS DCM**

**DC converters from 6 kW to 2500 kW for variable-speed direct-current drives**

**Master-slave switchover application**

**Edition 01 - 03/2011**

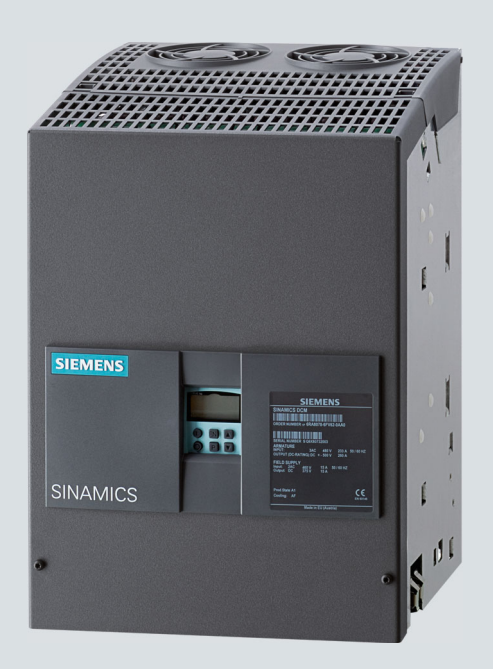

# **SINAMICS drives**

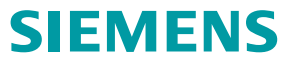

# **SIEMENS**

# SINAMICS DCM Master-slave switchover application

Compact User Manual

### Legal information

#### Warning notice system

This manual contains notices you have to observe in order to ensure your personal safety, as well as to prevent damage to property. The notices referring to your personal safety are highlighted in the manual by a safety alert symbol, notices referring only to property damage have no safety alert symbol. These notices shown below are graded according to the degree of danger.

### **A** DANGER

indicates that death or severe personal injury will result if proper precautions are not taken.

#### **A** WARNING

indicates that death or severe personal injury may result if proper precautions are not taken.

#### **A**CAUTION

with a safety alert symbol, indicates that minor personal injury can result if proper precautions are not taken.

#### **CAUTION**

without a safety alert symbol, indicates that property damage can result if proper precautions are not taken.

#### **NOTICE**

indicates that an unintended result or situation can occur if the corresponding information is not taken into account.

If more than one degree of danger is present, the warning notice representing the highest degree of danger will be used. A notice warning of injury to persons with a safety alert symbol may also include a warning relating to property damage.

#### Qualified Personnel

The product/system described in this documentation may be operated only by personnel qualified for the specific task in accordance with the relevant documentation for the specific task, in particular its warning notices and safety instructions. Qualified personnel are those who, based on their training and experience, are capable of identifying risks and avoiding potential hazards when working with these products/systems.

#### Proper use of Siemens products

Note the following:

#### **AWARNING**

Siemens products may only be used for the applications described in the catalog and in the relevant technical documentation. If products and components from other manufacturers are used, these must be recommended or approved by Siemens. Proper transport, storage, installation, assembly, commissioning, operation and maintenance are required to ensure that the products operate safely and without any problems. The permissible ambient conditions must be adhered to. The information in the relevant documentation must be observed.

### Table of contents

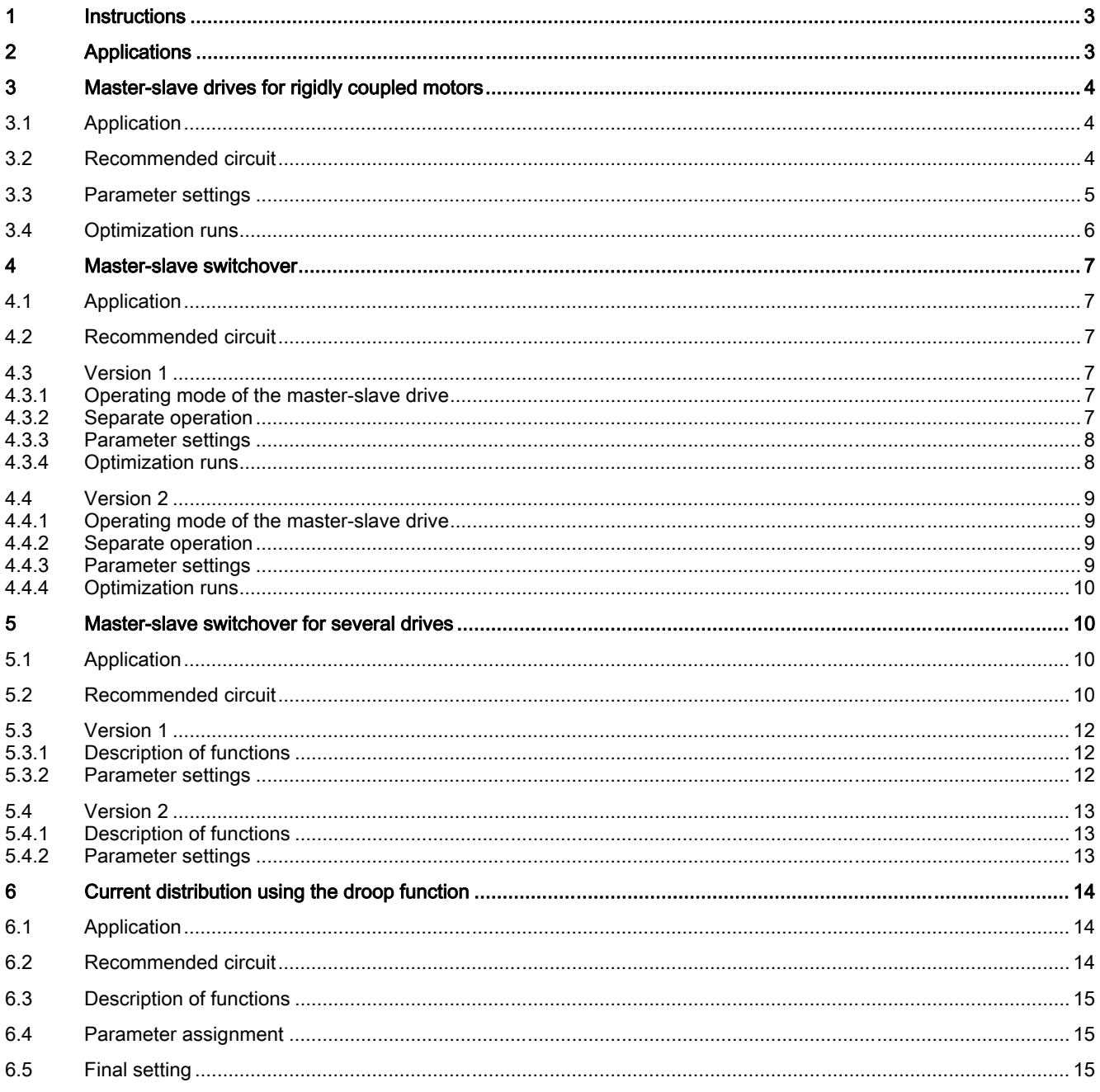

# <span id="page-3-0"></span>1 Instructions

#### **Note**

This application document does not claim to contain all details and versions of units, or to take into account all conceivable operational cases and applications.

The standard applications do not represent specific customer solutions, but are only intended to provide support in the implementation of typical applications. The operator is responsible for the correct operation of the products described. Should you require further information or encounter specific problems which have not been handled in enough detail, please contact your local Siemens office.

The contents of this application document are not part of an earlier or existing contract, agreement or legal relationship, nor do they change such contracts, agreements or legal relationships. The contract of sale in each case outlines all the obligations of the I DT Drive Technologies Division of Siemens AG. The warranty conditions specified in the contract between the parties are the only warranty conditions accepted by the I DT Drive Technologies Division. Any statements contained herein neither create new warranties nor modify the existing warranty.

# WARNING

The units listed here contain dangerous electric voltages, dangerous rotating machine parts (fans) and control rotating mechanical parts (drives). Failure to follow the relevant Operating Instructions may result in death, serious injury or extensive material damage.

#### Technical Support

You can also find help for technical issues through our Technical Support: www.siemens.de/automation/support-request (German) www.siemens.com/automation/support-request (English)

# <span id="page-3-1"></span>2 Applications

This document deals with the interaction between two or more SINAMICS DCM - units for various technological requirements.

#### Closed-loop current control

- For two or more coupled machines that are operated in the armature control range
- Also when switching over between master and slave drives

#### Torque control

- For two or more coupled machines, which are also operated in the field weakening range.
- Also when switching over between master and slave drives

#### Droop

● For two or more uncoupled machines, connected to the same load, with the same master setpoint

#### **CAUTION**

- The following information always refers to the application "Torque control", since here, the application "Current control" is included and torque control is also possible without field weakening. The "current control" application differs only in that the field control range of the motor (field weakening) is not utilized and the motor torque is proportional to the armature current of the complete speed range. The required parameter changes (p50169, p50170) can be found in the List Manual.
- Align the master and slaves so that they always operate at the same speeds!
- Using external interlocks it must be ensured that a controller enable of the slaves is always realized together with the associated master drive; this means that only after all of the line contactors have pulled in, that their auxiliary contacts connected in series energize terminal X177.13 of the master drive.

# <span id="page-4-0"></span>3 Master-slave drives for rigidly coupled motors

# <span id="page-4-1"></span>3.1 Application

- In the case of two or several coupled motors, the master drive is operated closed-loop speed controlled
- The slave drives operate with closed-loop current control (or closed-loop torque control) and receive their current setpoint (or torque setpoint), speed actual value as well as control word 1 from the master drive via the peer-to-peer connection
- For example, a gearbox with two or more inputs

# <span id="page-4-2"></span>3.2 Recommended circuit

We only recommend the circuit shown in the following for rigidly coupled motors. The assignment of the connections not shown, power supply, protection (fusing), etc. depend on the particular units and should be taken from the operating instructions.

The master is operated in the closed-loop speed-controlled mode and generates a torque setpoint, which supplies its own current controller as well as that of the slaves. The slaves are switched-on via control word 1 of the master. The speed actual value is routed via the peer-to-peer connection to all units in order to also allow a field characteristic to be plotted for the slaves. Ramp-function generator and speed controller of the slaves are not active. When braking, all of the drives are ramped-down using the down ramp of the master as well as common shutdown at  $n < n_{min}$ .

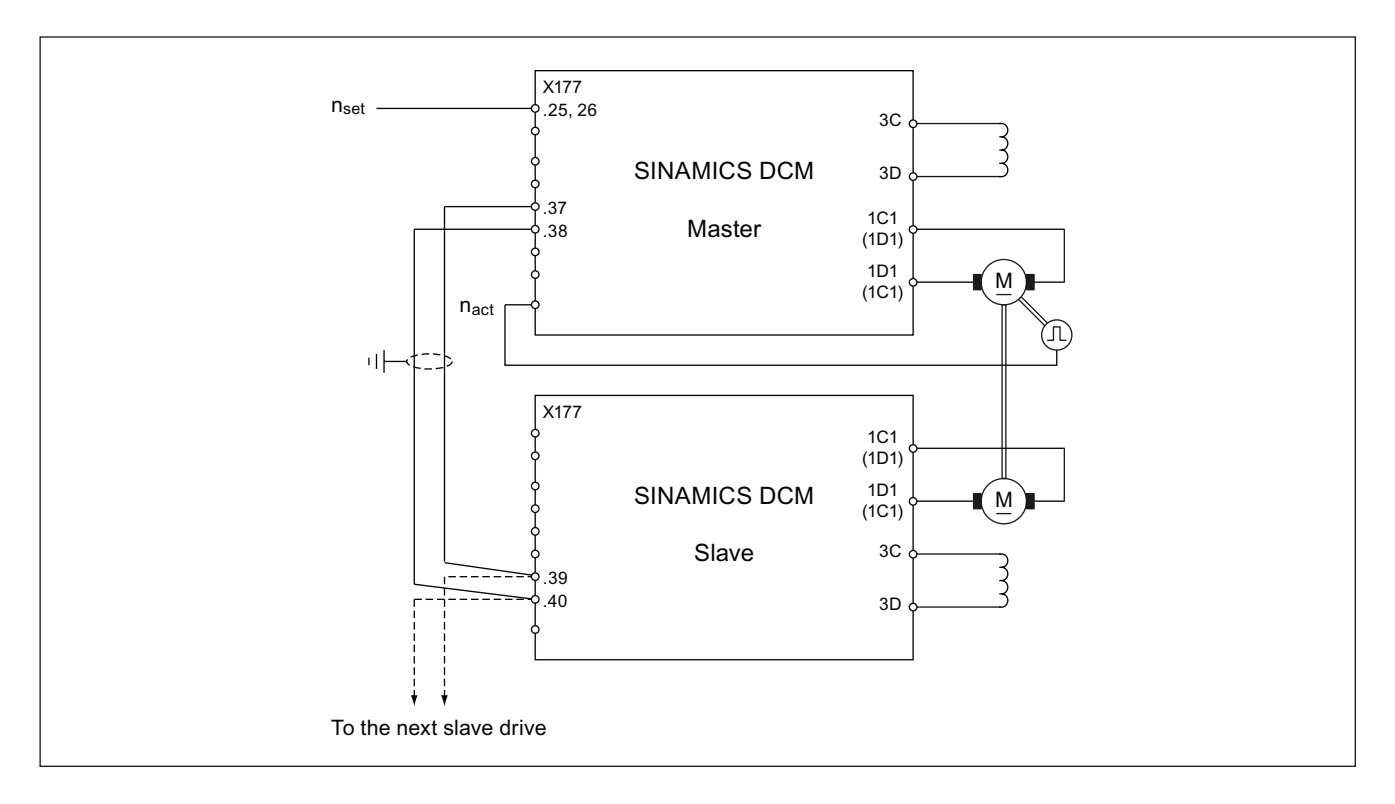

# <span id="page-5-0"></span>3.3 Parameter settings

The converters are commissioned corresponding to the associated operating instructions up to but not including the optimization runs (rated data, current limits, etc.)

| <b>Master drive</b> |                                    | Slave drives 1n |                                                                                                    |
|---------------------|------------------------------------|-----------------|----------------------------------------------------------------------------------------------------|
| p50081=1            | Field weakening possible           | p50081=1        | Field weakening possible                                                                                                    |
| p50083=2            | Operation with incremental encoder | p50083=4        | Freely wired actual value                                                                                                    |
| p50169=0            | Torque control                     | p50169=0        | Torque control                                                                                                    |
| p50170=1            | Torque control                     | p50170=1        | Torque control                                                                                                    |
|                     |                                    | p50503=xx       | Adaptation of the torque setpoint for<br>different motor-unit assignments                                                                                  |
|                     |                                    |                 | $XX = \frac{I_{MOTFA} \times I_{GERLA}}{I_{MOTLA} \times I_{GERFA}}$ [%]                                                                                   |
|                     |                                    |                 | $I_{MOTFA}$ = motor current, slave drive<br>IMOTLA= motor current, master drive<br>IGERFA= unit current, slave drive<br>IGERLA= unit current, master drive |
|                     |                                    | p50500=52602    | Torque setpoint from the Master                                                                                                    |
|                     |                                    | p50609=52603    | Speed actual value from the master                                                                                                    |
|                     |                                    | p00840=52606.0  | On/Off1 via word 1.0 peer-to-peer                                                                                                    |
|                     |                                    | p00852=52606.03 | Enable operation using word 1.03<br>peer-to-peer                                                                                                    |
|                     |                                    | p50687=1        | Switchover to slave drive                                                                                                    |
| p50790=5            | Peer-to-peer                       | p50790=5        | Peer-to-peer                                                                                                    |
| p50791=3            | Number of words transferred        | p50791=3        | Number of words transferred                                                                                                    |
| p50793=8            | Baud rate                          | p50793=8        | Baud rate                                                                                                    |
| p50794[0]=00898     | Control word 1                     |                 |                                                                                                    |
| p50794[1]=52148     | Torque setpoint                    |                 |                                                                                                    |
| p50794[2]=52167     | Speed actual value                 |                 |                                                                                                    |
|                     |                                    | p50795=1        | Bus terminating resistor peer-to-peer<br>ON at the last slave                                                                                              |
| p50797=2 s          | Telegram failure time              | p50797=2 s      | Telegram failure time                                                                                                    |

The following additional parameters must then be set:

## <span id="page-6-0"></span>3.4 Optimization runs

Individually perform the optimization runs.

#### <1> master drive

- Open the coupling between the gear unit and load.
- Set p50171, p50172 (current limits) at the slave drive to zero. This means that only the master drive is active.
- Perform the optimization run for the precontrol and current controller at the master drive
- Perform the optimization run for the speed controller (without load!) at the master drive. This is done to create stable speed relationships when plotting the field characteristic.
- Perform the optimization run for field weakening at the master drive.
- Set p50171, p50172 at the slave drive back to the original values.

#### <2> slave drive

- Set p50171, p50172 (current limits) at the master drive to zero. This means that only the slave drive is active.
- Perform the optimization run for the precontrol and current controller at the slave drive
- Perform the optimization run for field weakening at the slave drive. This is possible as the torque setpoint is received from the already optimized speed controller of the master drive.
- Set p50171, p50172 at the master drive back to the original values.

#### <3> master drive + slave drive

- Re-couple the load.
- Perform the optimization run for the speed controller with a coupled load.

# <span id="page-7-0"></span>4 Master-slave switchover

### <span id="page-7-1"></span>4.1 Application

- For speed-controlled master drive with slave drive, which can be optionally operated as master drive.
- For example, printing machines

### <span id="page-7-2"></span>4.2 Recommended circuit

The hardware circuit is the same for both of the following versions, the only difference is in the parameterization.

The assignment of the connections not shown, power supply, protection (fusing), etc. depend on the particular units and should be taken from the operating instructions.

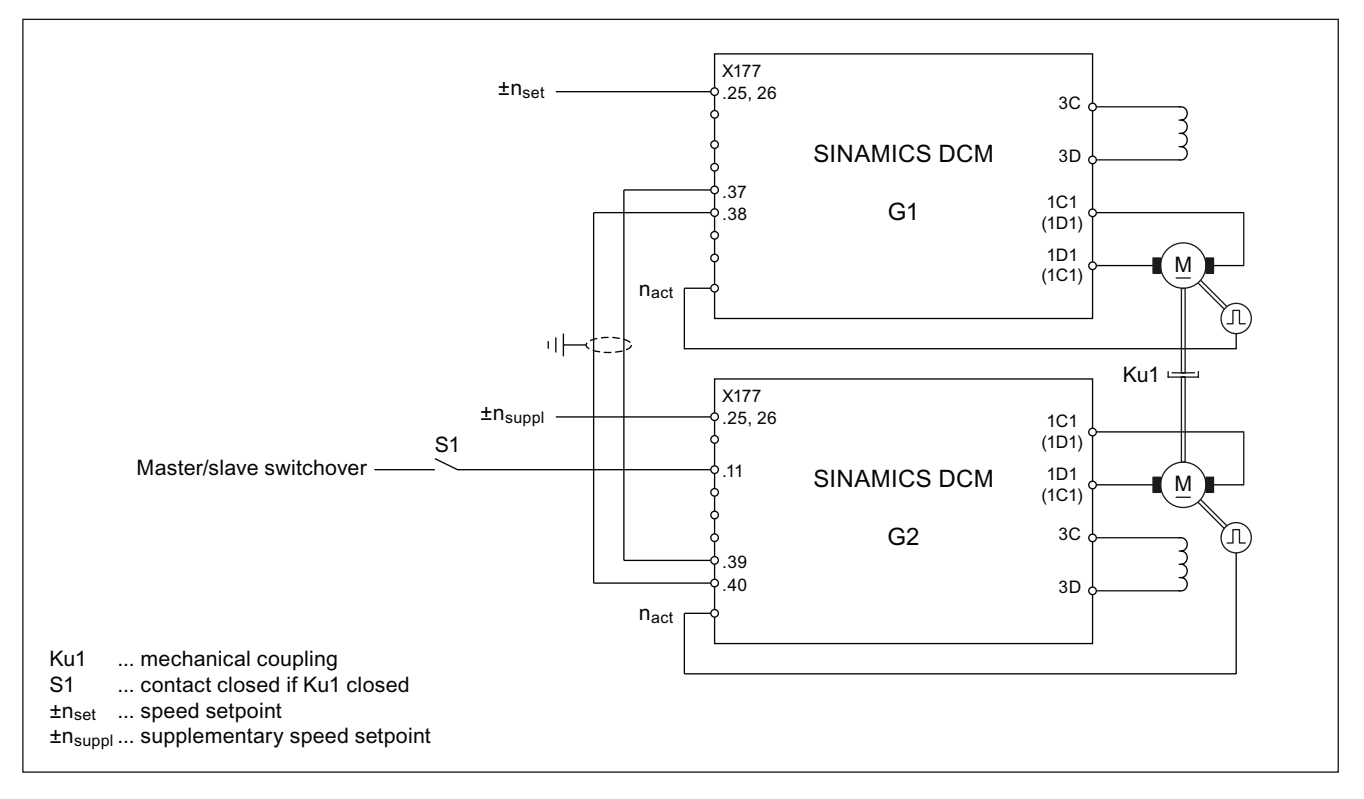

# <span id="page-7-3"></span>4.3 Version 1

### <span id="page-7-4"></span>4.3.1 Operating mode of the master-slave drive

Coupling Ku1 is closed.

G1 is the Master and is operated in the closed-loop speed-controlled mode. The speed setpoint  $\pm n_{\text{set}}$  is connected to G1 at terminal X177.25 /26. G2 is the slave, is operated in the closed-loop current controlled mode and receives a current or torque setpoint from G1.

In this operating mode it is absolutely essential to ensure that Ku1 is closed, as otherwise, drive G2 can accelerate uncontrollably as there is no closed-loop speed control and the load torque < motor torque.

### <span id="page-7-5"></span>4.3.2 Separate operation

Coupling Ku1 is open.

G1 and G2 are separately operated using their own speed controller. They are switched on together. They accelerate via the ramp-function generator of G1. The speed setpoint  $\pm n_{set}$  is connected at G1 to terminal X177.25 /26, and is transferred via the peer-to-peer connection to G2. When required, the speed at G2 can be influenced via  $\pm n_{\text{subpl}}$  (at X177.25/26).

Master-slave switchover application C98130-A7066-A503-01-7619, 03/2011 7

### <span id="page-8-0"></span>4.3.3 Parameter settings

The converters are commissioned corresponding to the associated operating instructions up to but not including the optimization runs (rated data, current limits, etc.)

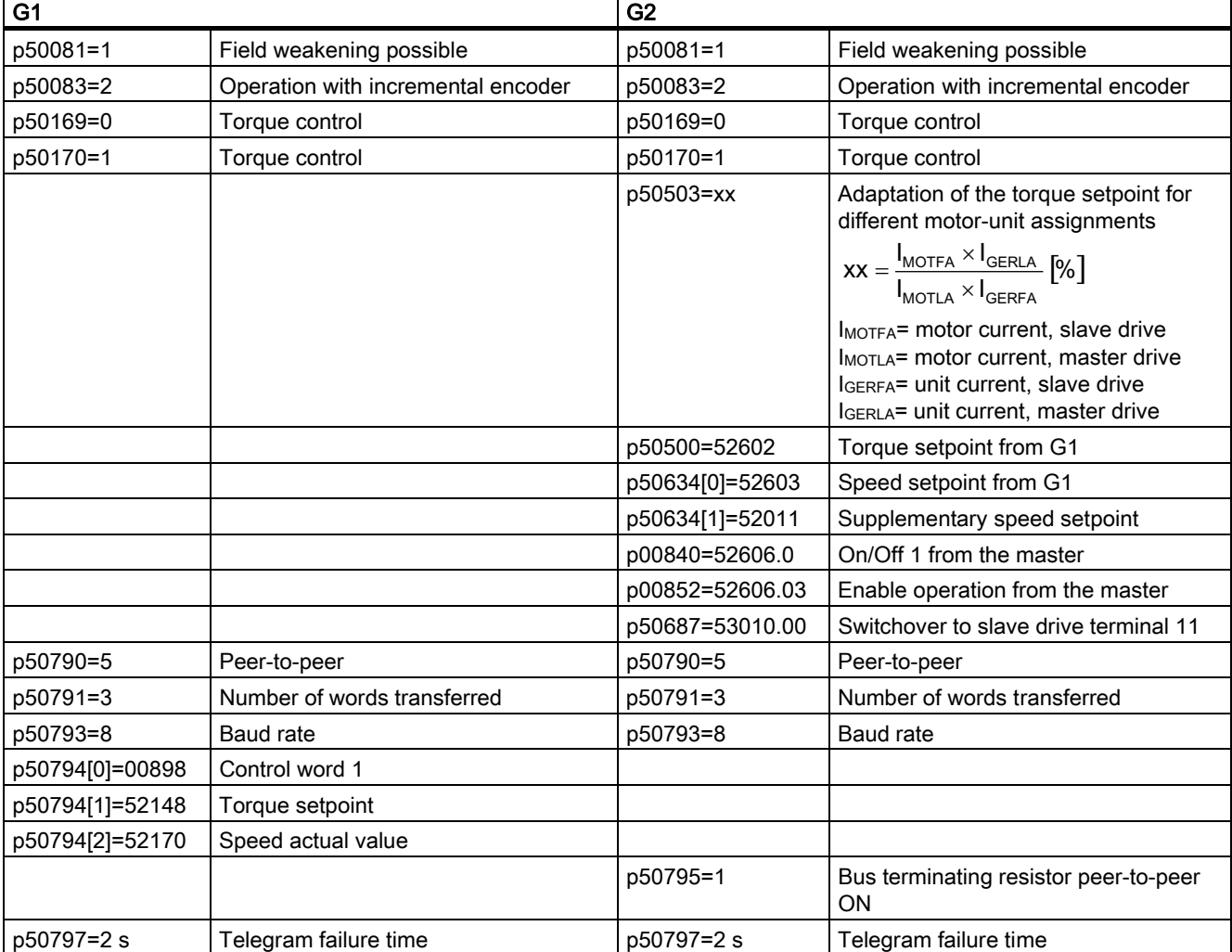

The following additional parameters must then be set:

### <span id="page-8-1"></span>4.3.4 Optimization runs

With the coupling open, the two drives can be optimized independently of one another according to the operating instructions.

### 4.4 Version 2

#### **NOTICE**

<span id="page-9-0"></span>It must be noted that due to the selected structure of the closed-loop control, operation in only one direction of rotation (with a positive setpoint) is possible. If operation with two directions of rotation is required, then Version 1 (Page 7) must be selected.

### 4.4.1 Operating mode of the master-slave drive

#### Coupling Ku1 is closed.

<span id="page-9-1"></span>The speed setpoint ±n<sub>set</sub> is connected at G1 to terminal X177.25 /26, and is transferred via the peer-to-peer connection to G2. G1 and G2 are operated closed-loop speed-controlled. However, the speed controller of G2 is overcontrolled with a fixed value (e.g. 5 %), and therefore tends towards the direction of the positive torque limit. By additionally entering the torque setpoint from G1 as torque limit for the slave drive, this limit can be shifted as required between  $+M_{max}$  and  $-M_{max}$ , therefore setting the torque the same as the torque from G1.

If, in this operating mode, Ku1 is mistakenly open, then the speed of G2 only increases by the overcontrol value, as then the speed controller intervenes.

The intervention of ±n<sub>suppl</sub> is suppressed.

### 4.4.2 Separate operation

Coupling Ku1 is open.

<span id="page-9-2"></span>The speed setpoint  $\pm n_{\text{set}}$  is connected at G1 to terminal X177.25 /26, and is transferred via the peer-to-peer connection to G2. G1 and G2 are separately operated using their own speed controller. They are switched on together. They accelerate via the ramp-function generator of G1. When required, the speed at G2 can be influenced via  $\pm n_{\text{suppl}}$  (at X177.25/26).

### 4.4.3 Parameter settings

The converters are commissioned corresponding to the associated operating instructions up to but not including the optimization runs (rated data, current limits, etc.)

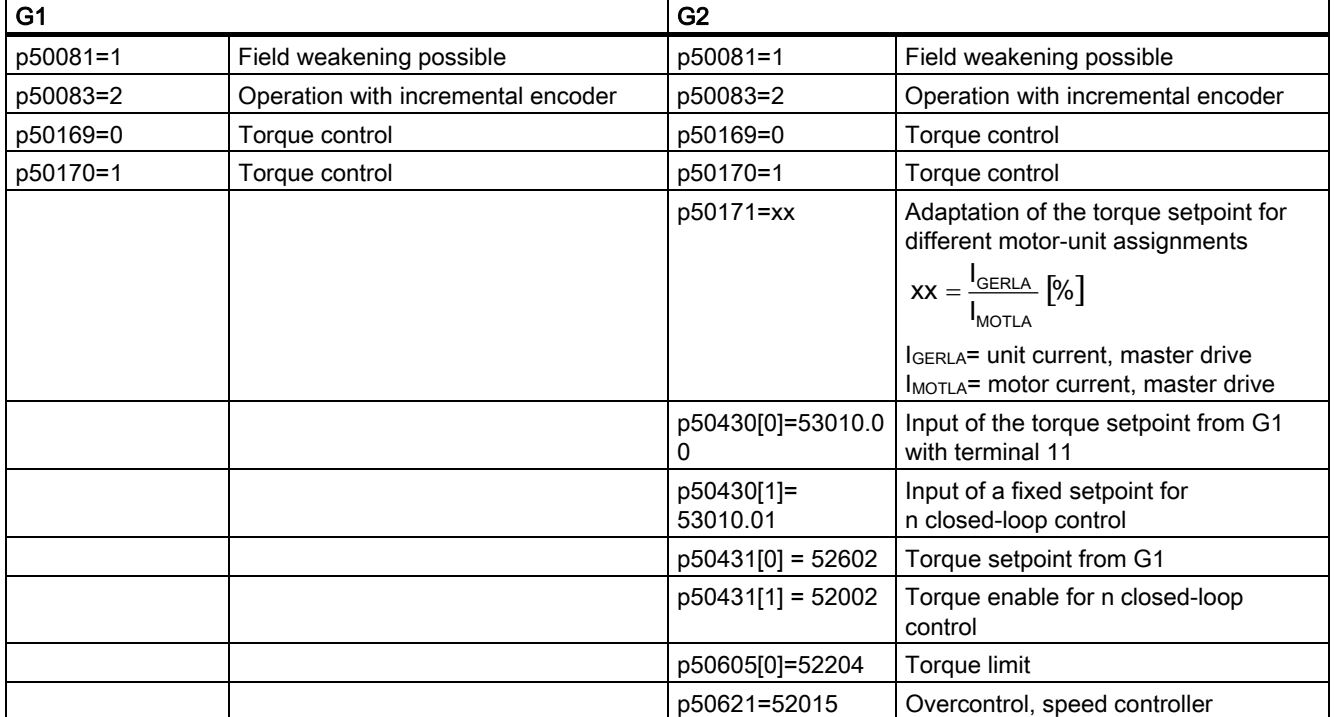

<span id="page-9-3"></span>The following additional parameters must then be set:

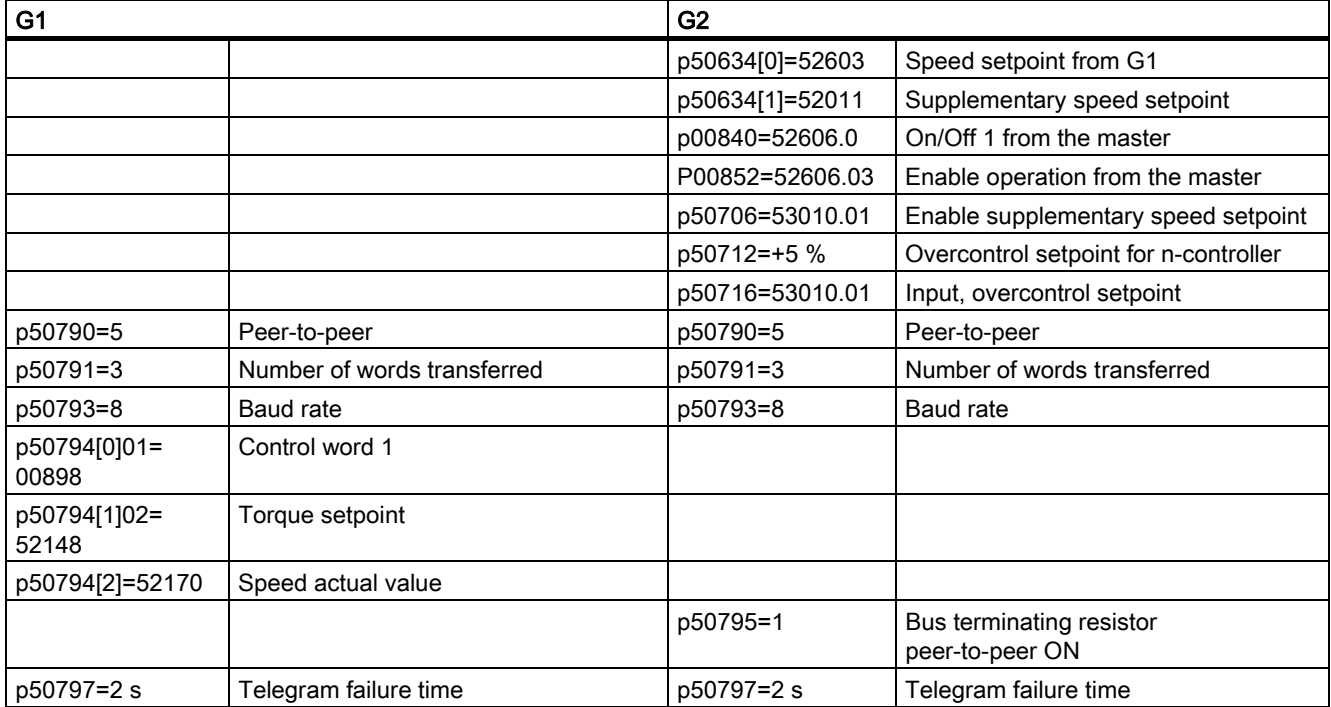

### <span id="page-10-0"></span>4.4.4 Optimization runs

With the coupling open, the two drives can be optimized independently of one another according to the operating instructions.

# <span id="page-10-1"></span>5 Master-slave switchover for several drives

### <span id="page-10-2"></span>5.1 Application

- For several motors connected to a shaft
- Each drive can be the master drive for the following one

# <span id="page-10-3"></span>5.2 Recommended circuit

In the following, a constellation with four SINAMICS DCM drive units will be explained as an example.

The assignment of the connections not shown, power supply, protection (fusing), etc. depend on the particular units and should be taken from the operating instructions.

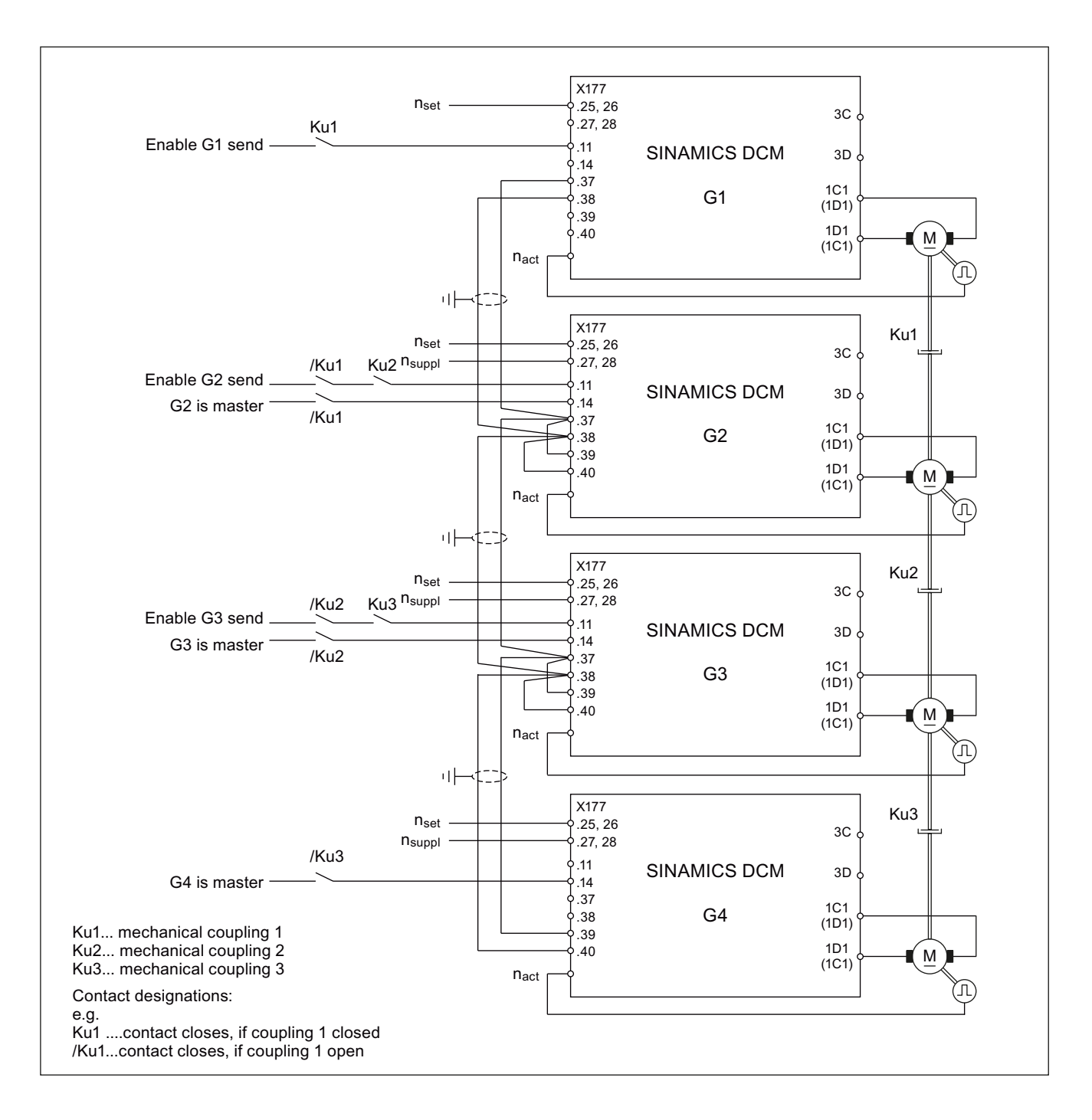

Due to the feedback signals of the coupling states, in the drive units, the correct marshaling is realized for the peer-to-peer connections. The following table is intended to show this.

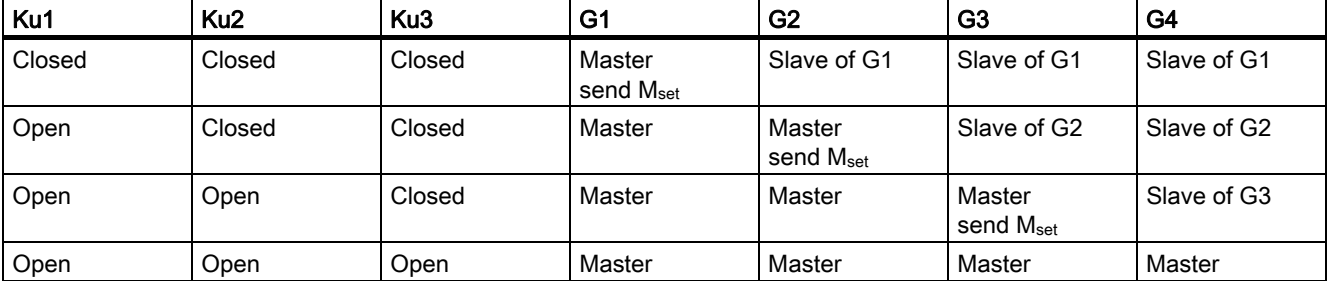

# <span id="page-12-0"></span>5.3 Version 1

### <span id="page-12-1"></span>5.3.1 Description of functions

A master is always closed-loop speed controlled. A slave is always torque controlled and receives its torque setpoint from the immediately preceding master.

The external speed setpoint is connected to G1 to G4 (at X177.25 /26), whereby for each drive that is the master, then its own ramp-function generator is active.

If required, the speed of drives G2 to G4 can be separately influenced using  $\pm n_{\text{smooth}}$  X177.27 /28).

In order that each drive can be separately switched on, this must be realized individually for each drive using an external control, e.g. at terminals X177.12 /13 (see the operating instructions).

In this mode, it must be guaranteed again that there really is a rigid mechanical connection to the "master" when "slave" is selected, as otherwise the drive could uncontrollably accelerate.

### <span id="page-12-2"></span>5.3.2 Parameter settings

Commission the converter units according to the associated operating instructions - also including the separate optimization runs with the couplings in the open state.

The parameterization is in principle the same for all drives; the exceptions are explained separately in the tables.

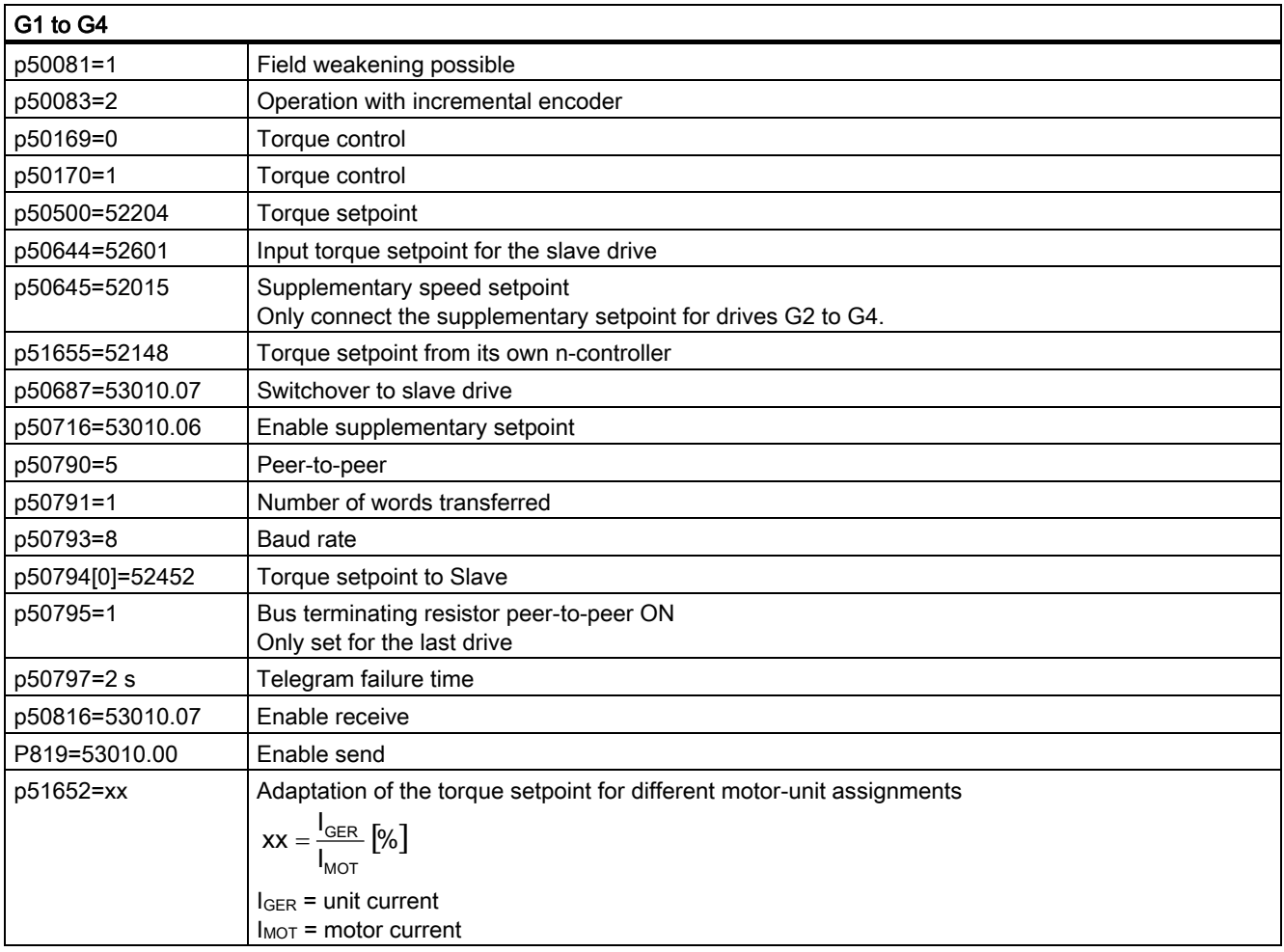

# <span id="page-13-0"></span>5.4 Version 2

### <span id="page-13-1"></span>5.4.1 Description of functions

Master and slaves are operated closed-loop speed-controlled. However, the speed controller of each slave is overcontrolled with a fixed value (e.g. +5 %), and therefore tends towards the direction of the positive torque limit. By additionally entering the torque setpoint of the master as torque limit for the slaves, this limit can be shifted as required between  $+M_{max}$  and  $-$ Mmax, therefore setting the torque the same as the torque of the master.

In this operating mode, if there is mistakenly no rigid mechanical connection between the master and slaves, then the speed of the slaves only increases by the overcontrol value, as then their own speed controller intervenes.

The external speed setpoint is connected to G1 to G4 (at X177.25 /26), whereby for each drive that is the master, then its own ramp-function generator is active.

If required, the speed of drives G2 to G4 can be separately influenced using  $\pm n_{\text{supp}}$  at X177.27 /28).

In order that each drive can be separately switched on, this must be realized individually for each drive using an external control, e.g. at terminals X177.12 /13 (see the operating instructions).

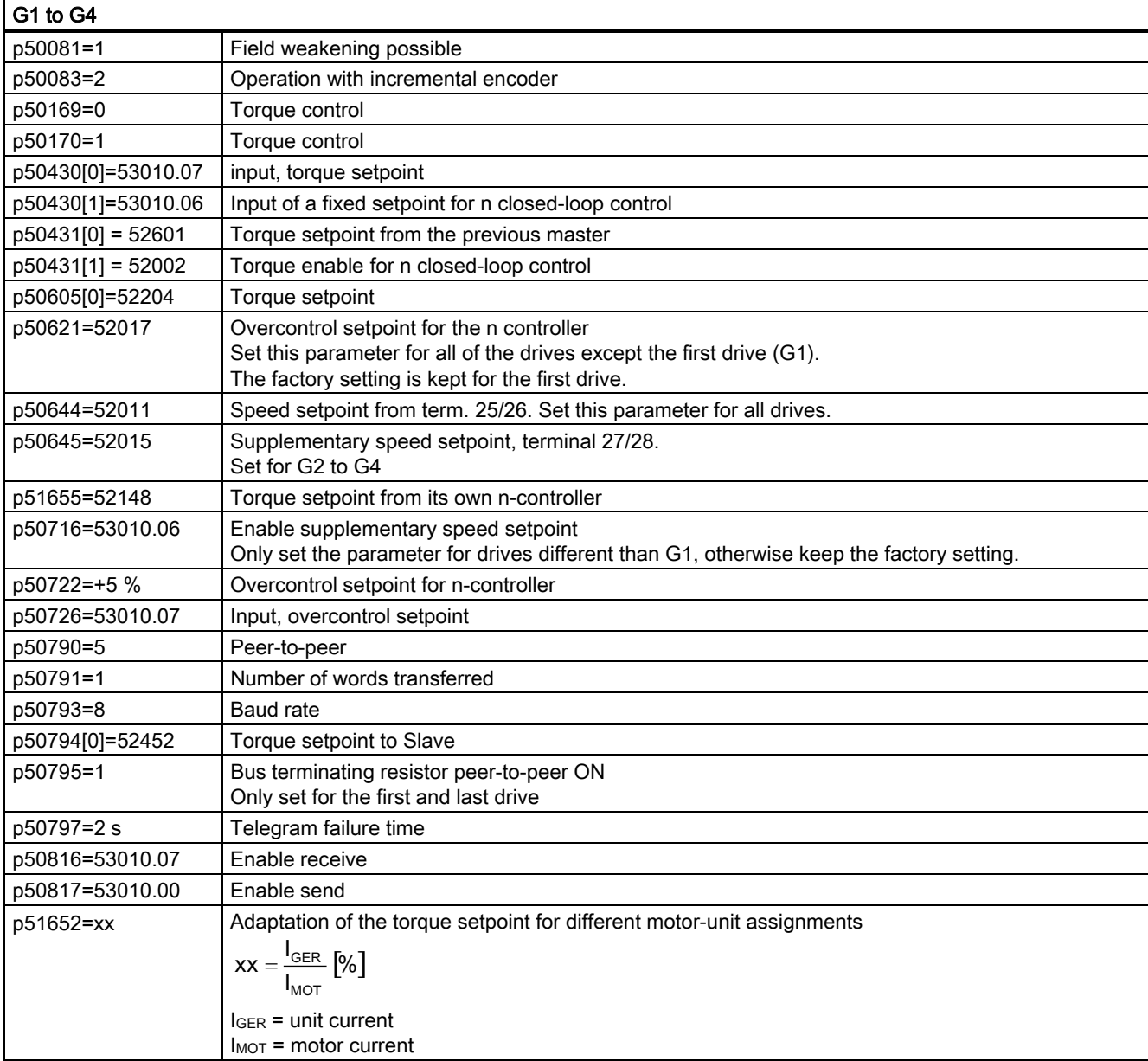

### <span id="page-13-2"></span>5.4.2 Parameter settings

# <span id="page-14-0"></span>6 Current distribution using the droop function

# <span id="page-14-1"></span>6.1 Application

- The "droop" function can be used to distribute the load between converter units for two or several drives without a rigid connection between them.
- For example, guide rollers on a material web running with an impressed velocity

### <span id="page-14-2"></span>6.2 Recommended circuit

The assignment of the connections not shown, power supply, protection (fusing), etc. depend on the particular units and should be taken from the operating instructions.

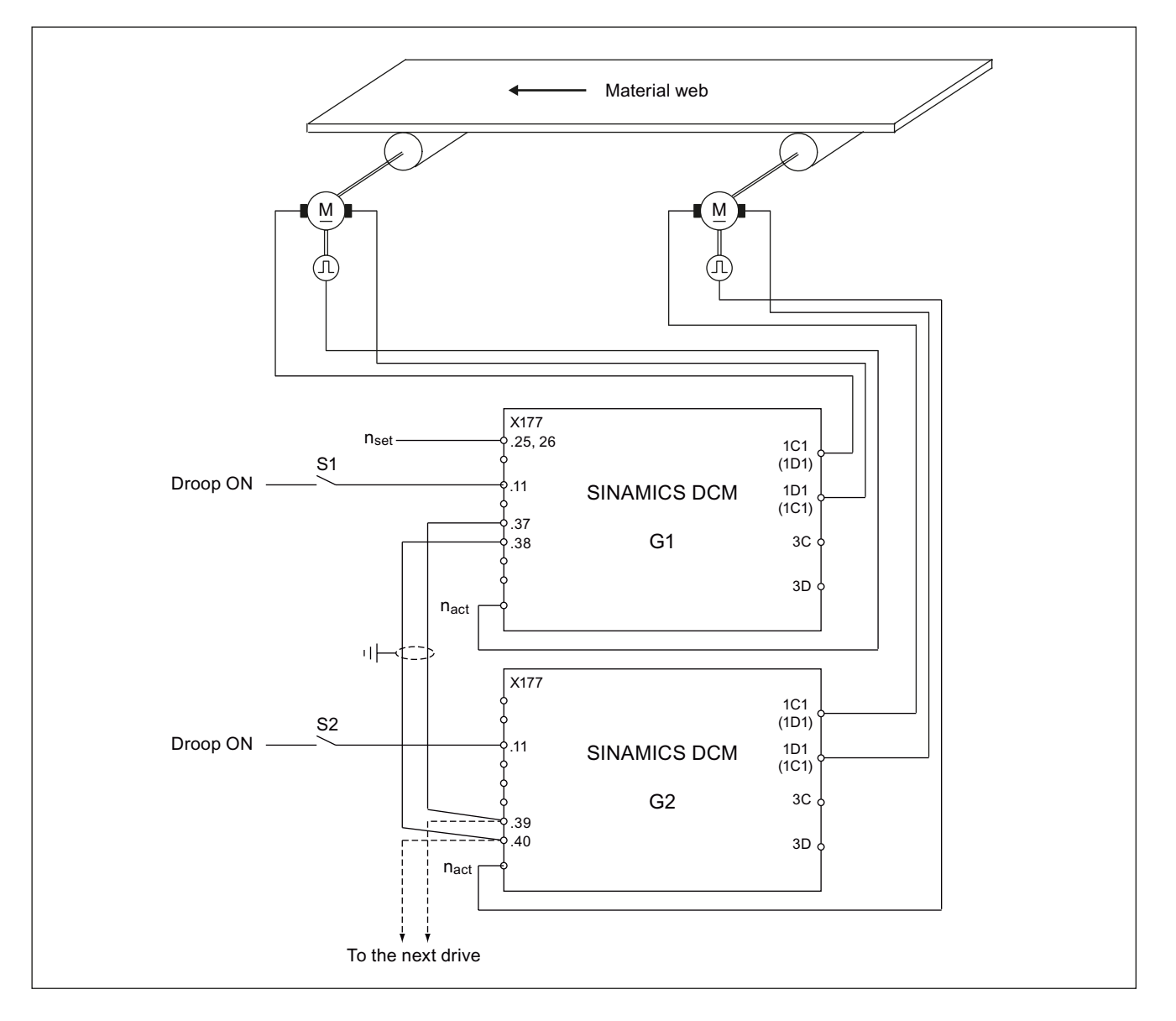

# 6.3 Description of functions

For load distribution, the speed controller output (torque setpoint), which can be adjusted using parameter p50227, is fed back to the input and used as auxiliary variable for the current distribution. For some drives it can be beneficial if the droop function is only be activated if there is already a frictional connection to the material web.

The setting of 10% droop function ensures that for 100 % controller output, the actual speed deviates by 10% from the setpoint (this function "softens" the control). Switch on and enable operation of the units via terminals X177.12 /13 (optionally also parameterizable for G2 to Gn via peer-to-peer)

### 6.4 Parameter assignment

Commission the converters separately according to the associated operating instructions including the optimization runs but with the droop function not activated.

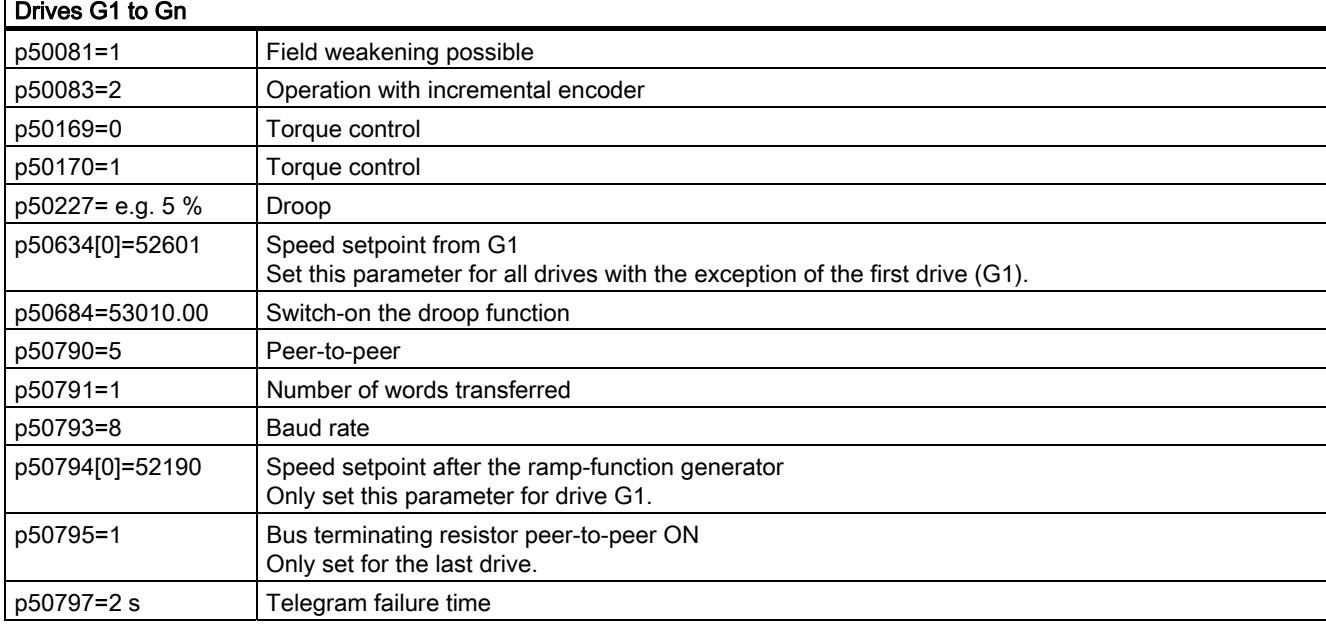

The parameterization is in principle the same for all drives; the exceptions are explained separately in the table.

# 6.5 Final setting

- Activate droop for all drives.
- In operation and with a frictional connection to the continuous material web p50227, adjust until the load distribution between the units has reached the desired value.
- If the setting range of p50227 (0...10 %) is not sufficient, then adjust the speed using p2000 until p50227 intervenes.

#### **Trademarks**

All names identified by ® are registered trademarks of the Siemens AG. The remaining trademarks in this publication may be trademarks whose use by third parties for their own purposes could violate the rights of the owner.

#### Disclaimer of Liability

We have reviewed the contents of this publication to ensure consistency with the hardware and software described. Since variance cannot be precluded entirely, we cannot guarantee full consistency. However, the information in this publication is reviewed regularly and any necessary corrections are included in subsequent editions.

Siemens AG Industry Sector Postfach 48 48 90026 NÜRNBERG

Master-slave switchover application Master-slave switchover application C98130-A7066-A503-01-7619, 03/2011

Siemens AG Industry Sector P.O. Box 48 48 90026 NUREMBERG GERMANY

Subject to change C98130-A7066-A503-01-7619 © Siemens AG 2011

**www.siemens.com/automation**